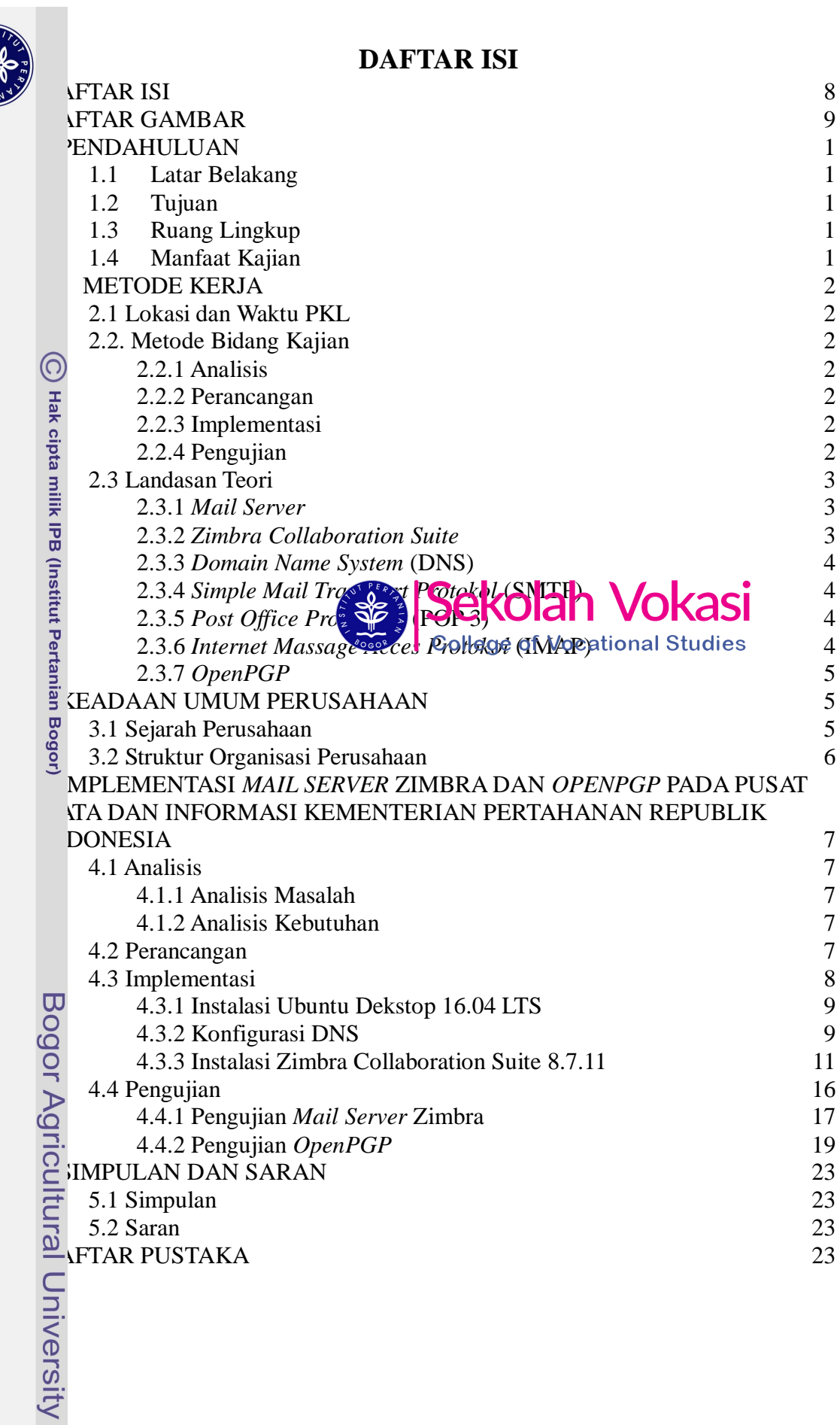

Hak Cipta Dilindungi Undang-Undang<br>. Dilarang mengutip sebagian atau seluruh karya tulis ini tanpa mencantumkan dan menyebutkan sumber:<br>. D. Pengutipan hanya untuk kepentingan pendidikan, penelitian, penulisan karya ilmiah

**E18** 

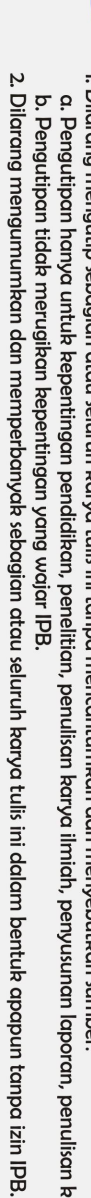

## enulisan kritik atau tinjauan suatu masalah.

## Hak Cipta Dilindungi Undang-Undang<br>1. Dilarang mengutip sebagian atau seluruh karya tulis ini tanpa mencantumkan dan menyebutkan sumber.

- 
- 
- -

C Hak cipta milik IPB (Institut Pertanian Bogor)

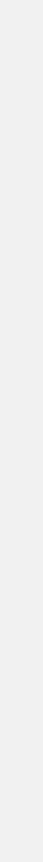

## Bogor Agricultural University

**DAFTAR GAMBAR** 

J.

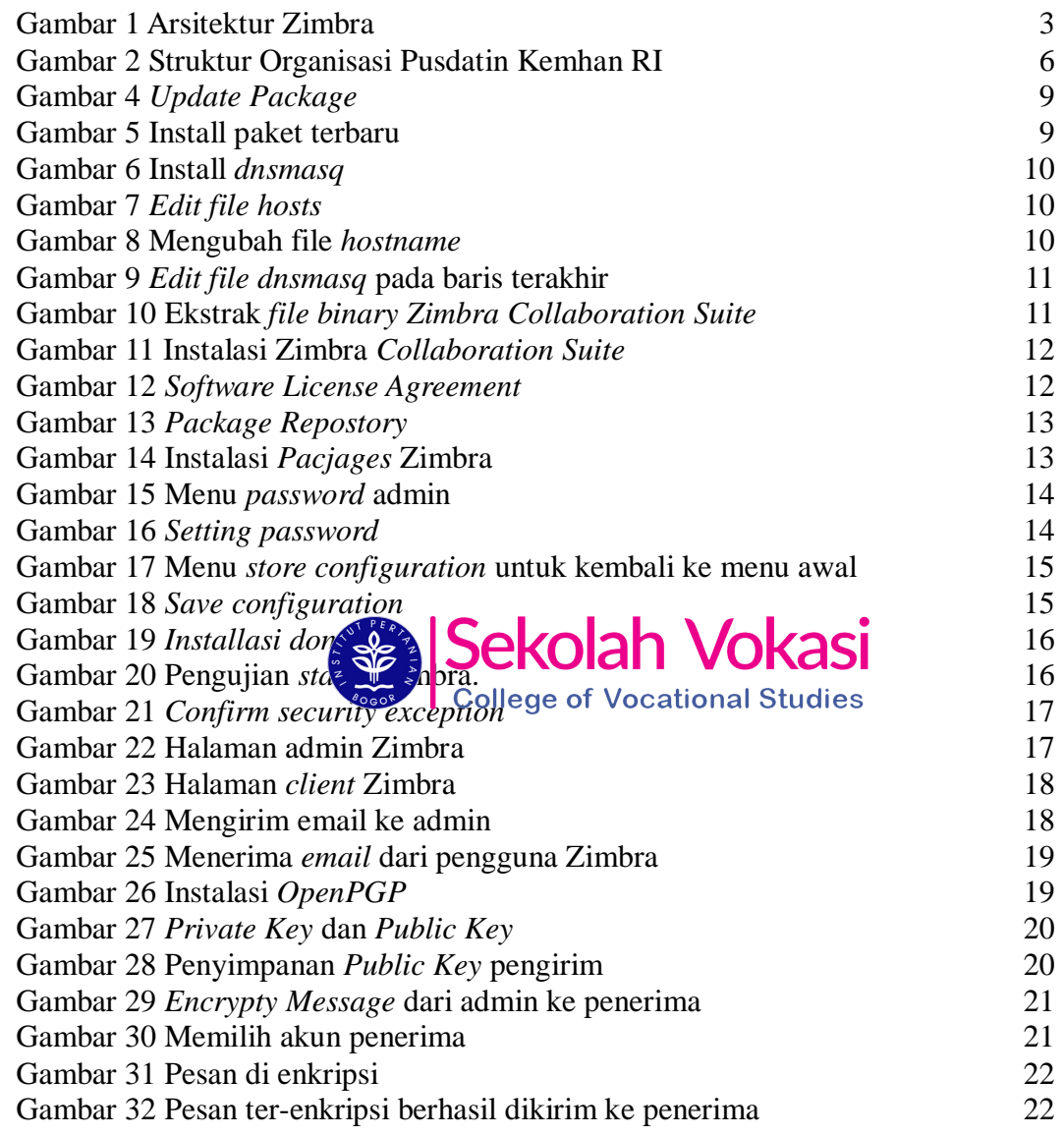